## Wooden mushroom with mosaic

**Instructions No. 2010** Difficulty: Beginner Working time: 4 Hours

With this decoration you welcome autumn. Due to the natural materials and harmonizing colours, the wooden mushroom with mosaic stones can be perfectly placed outside, for example in front of the door.

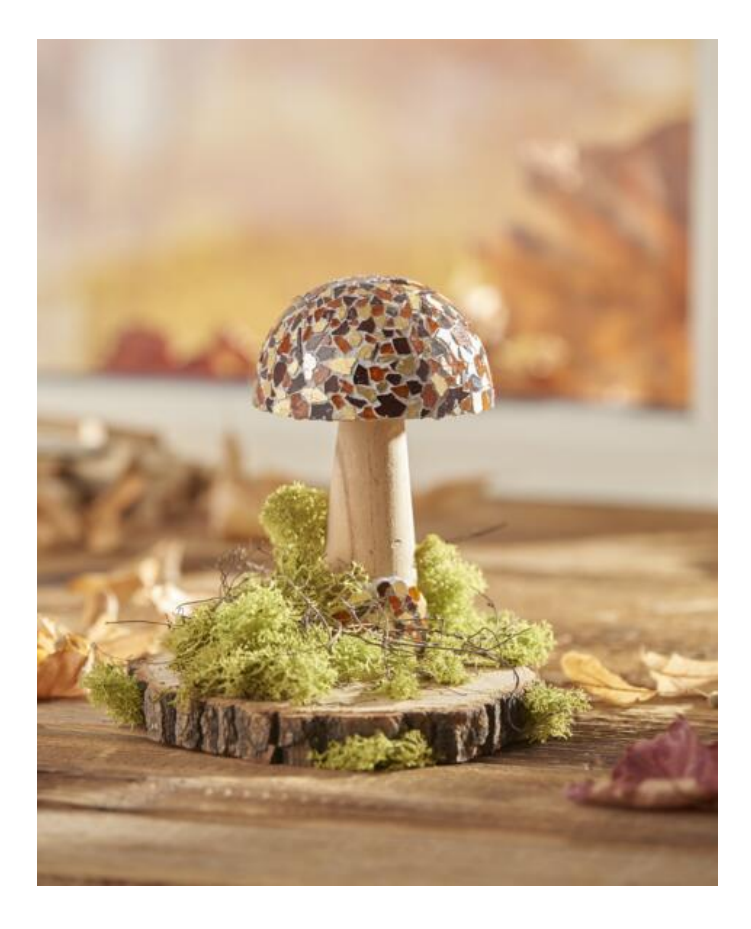

## **Thus the autumnal decoration is created**

Coat the **wooden mushroom** in the places with**Handicraft glue**where the mosaic is to be placed later. In our decoration example, the lower part of the style and the hat were **decorated** with different coloured mosaic stones. There the individual stones are set now

As soon as it is Handicraft glue dry, you can apply mosaic**, Joint Filler**which is mixed with water in advance, with a brush. For the mixing ratio, please read the instructions on the product packaging. After a binding time of 8-10 minutes, you can remove the remains with a damp **Paint sponge** remove

After the mixture has dried, apply a **joint finish** to seal the mosaic. Glue the mushroom with **Handicraft glue** on the **tree disc** and decorate your mushroom decoration with **Iceland moss** and **decorative wicker**.

## **You want to know more about this Tinker mosaic ?**

On **this [page](https://www.vbs-hobby.be/en/craft-techniques/tinker-mosaic/)** you will find all the products you Tinker mosaic need and further inspiration on the subject.

## Article information:

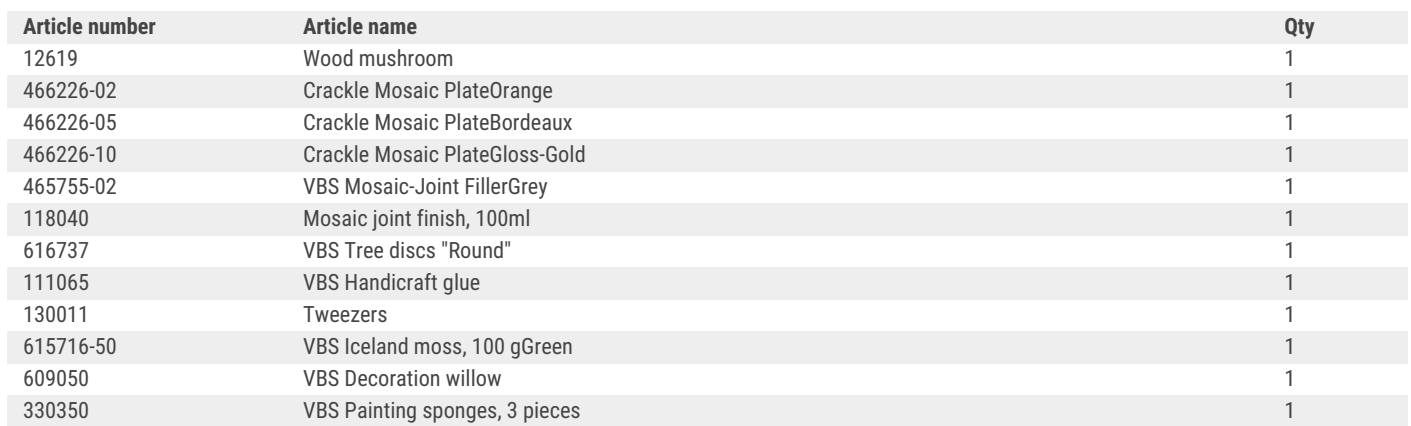